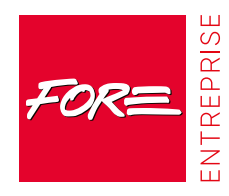

# **ARCHICAD: Perfectionnement**

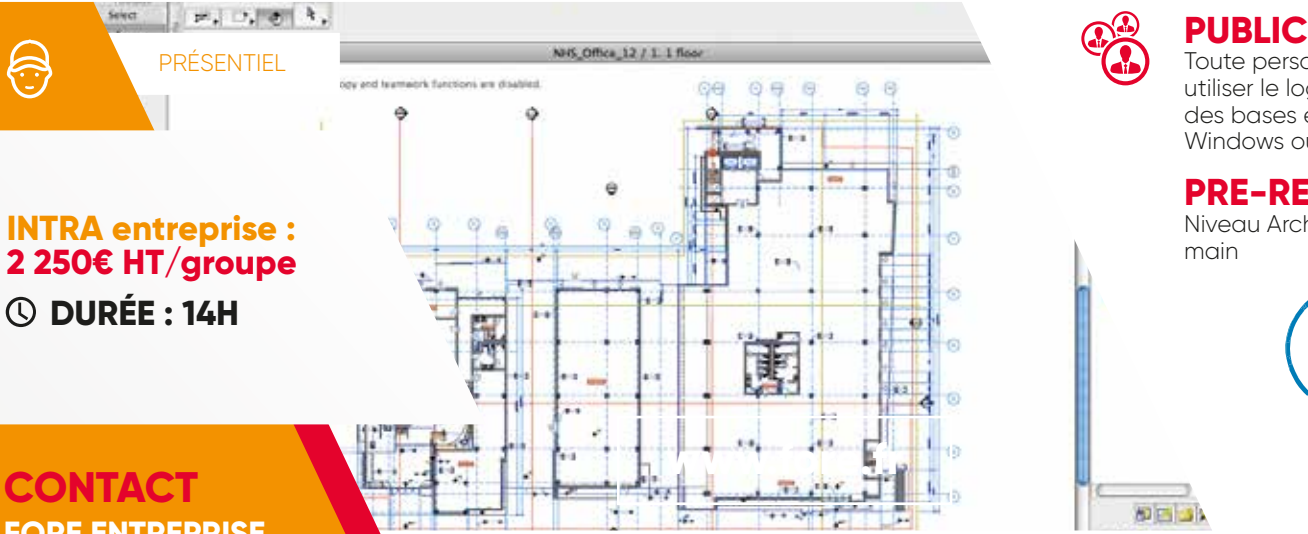

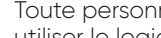

Toute personne ayant à utiliser le logiciel et ayant des bases en environnement Windows ou MacOs.

#### **PRE-REQUIS**

Niveau Archicad prise en

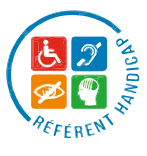

# **FORE ENTREPRISE**

**Moudong Sud 97122 Baie-Mahault 0590 38 00 40**

 **fore.entreprise@fore.fr www.fore.fr/entreprise**

### **OBJECTIFS PEDAGOGIQUES :**

**• Structurer, échanger et présenter des dessins à l'échelle de façon**  efficace, tout en vous familiarisant avec la philosophie de travail **particulière à Autocad**

**• Dessiner des plans en 2D : utiliser les outils de dessins, créer et modifier du texte et des cotations, créer et personnaliser des calques simples.** 

# **CONTENU ET THÈMES ABORDÉS**

#### **Projet et implantation**

- Utiliser et modifier un modèle
- Géolocaliser le projet
- Intégrer le plan du géomètre
- Utiliser et modifier les courbes de niveaux
- Utiliser les textures 3D
- Placer les bâtiments 3D dans Google Earth
- Généralités sur le BIM

#### **Modélisation**

- Modéliser et étudier les volumes 3D
- Les formes et profils complexes (outils « Forme »)
- Surfaces et volumes par étage
- Structures porteuses
- Extrusion et contours, éléments voilés

∶≡

- Détails et degrés de détails
- Documents 3D

#### • Cotations et annotations 3D

**VALIDATION :** Attestation de formation

#### **Matériaux**

 $\mathbf{L}$ 

- Eléments de construction
- Ajuster et raccorder des éléments de construction
- Modifier des éléments de construction
- Régler les priorités
- Utiliser les assemblages complexes • Créer et modifier les matériaux de construction

#### **Métré, quantitatif**

- Informations sur les éléments • Construire un modèle 3D avec
- comme objectif le métré
- Identifier les éléments
- Créer des nomenclatures
- Placer dans la mise en page
- Interagir entre la liste et le modèle

#### **Aménagement**

- Rénovation
- Appliquer des styles de rénovation
- Utiliser les calques pour la rénovation
- Ajuster les vues
- Utiliser les cotations et textes selon les styles
- Maîtriser les surfaces à démolir et à construire

#### **Objets**

- Créer des objets 3D
- Variabilité des matières
- Adapter un escalier

#### **Mobilier**

- Créer une fenêtre non rectangulaire
- Créer des composants personnalisés

• Créer des objets à partir de fichiers Dwg ou 3ds

#### **Structure de fichiers**

- Créer une variante à placer comme Module
- Gérer les niveaux entre immeubles décalés
- Utiliser PMK pour retour d'information graphique
- Distance, Surface, Périmètre

## **METHODES & OUTILS PEDAGOGIQUES :**

Perfectionnement du logiciel à l'aide de cours au contenu attractif ainsi que d'exercices. Nous abordons aussi bien la conception 2D avec les outils de dessin standards, les outils de précisions que la mise en page. Support de formation servant d'aide au quotidien, publication internet, support vidéo...

### **EVALUATION :**

Diagnostic : Quizz Evaluation formative : grille d'acquisition des compétences

MAJ : 2022 Une évaluation de la qualité permettant d'exprimer leur ressenti vis-à-vis de la formation.